## МЕЖГОСУДАРСТВЕННОЕ ОБРАЗОВАТЕЛЬНОЕ УЧРЕЖДЕНИЕ ВЫСШЕГО ОБРАЗОВАНИЯ «БЕЛОРУССКО-РОССИЙСКИЙ УНИВЕРСИТЕТ»

Кафедра «Технология машиностроения»

# **МЕТОДЫ ОПТИМИЗАЦИИ**

*Методические рекомендации к практическим занятиям для студентов направления подготовки 15.03.06 «Мехатроника и робототехника» очной формы обучения*

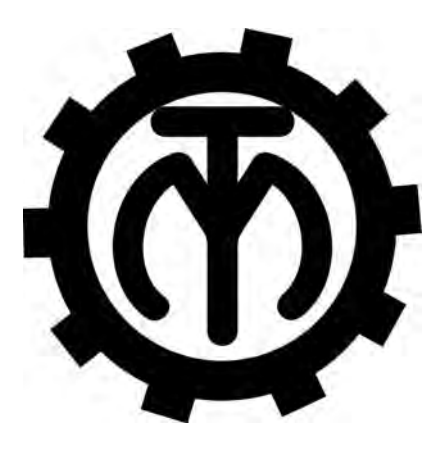

Могилев 2019

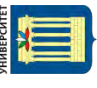

## Рекомендовано к изданию учебно-методическим отделом Белорусско-Российского университета

Одобрено кафедрой «Технология машиностроения» «30» октября 2018 г., протокол № 5

> Составители: д-р техн. наук, проф. В. М. Пашкевич; канд. техн. наук, доц. М. Н. Миронова

Рецензент канд. техн. наук, доц. В. В. Кутузов

Методические рекомендации предназначены для выполнения индивидуальных заданий на практических занятиях по дисциплине «Методы оптимизации» студентами направления подготовки 15.03.06 «Мехатроника и робототехника» очной формы обучения.

Учебно-методическое издание

## МЕТОДЫ ОПТИМИЗАЦИИ

Ответственный за выпуск В. М. Шеменков

Технический редактор М. А. А. Подошевко

Компьютерная верстка Н. П. Полевничая

Подписано в печать . Формат  $60\times84/16$ . Бумага офсетная. Гарнитура Таймс. Печать трафаретная. Усл. печ. л. . . Уч.-изд. л. . . Тираж 46 экз. Заказ №

> Издатель и полиграфическое исполнение: Межгосударственное образовательное учреждение высшего образования «Белорусско-Российский университет». Свидетельство о государственной регистрации издателя, изготовителя, распространителя печатных изданий № 1/156 от 24.01.2014. Пр. Мира, 43, 212000, Могилев.

> > *©* Белорусско-Российский университет, 2019

## **Содержание**

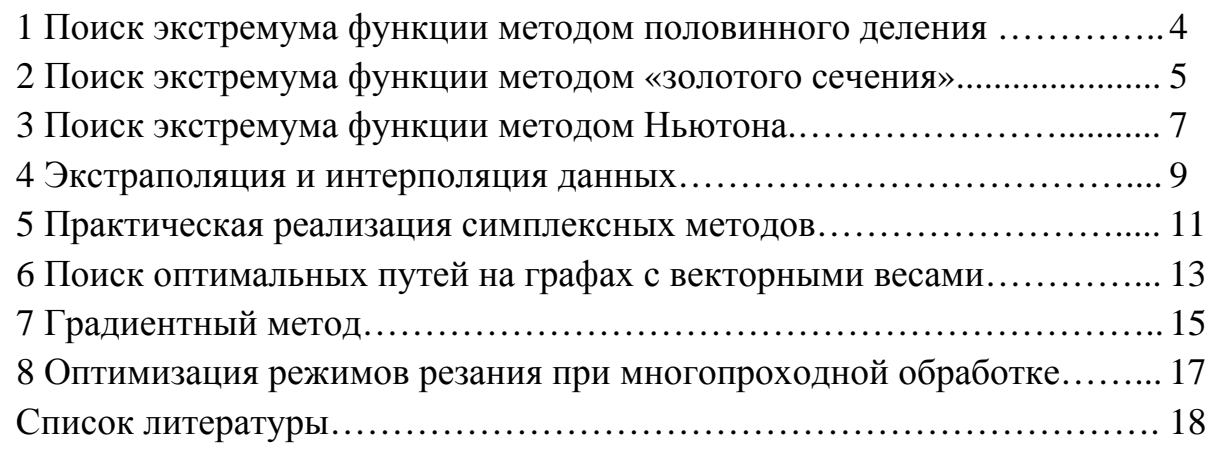

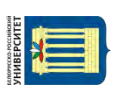

## 1 Поиск экстремума функции методом половинного деления

## Задание

Определить методом половинного деления экстремум функции, представленной в таблице 1, заданной на отрезке [a, b], при количестве экспериментов  $n = 8$  с заданной точностью  $\varepsilon = 0.1$ .

Варианты заданий приведены в таблице 1.

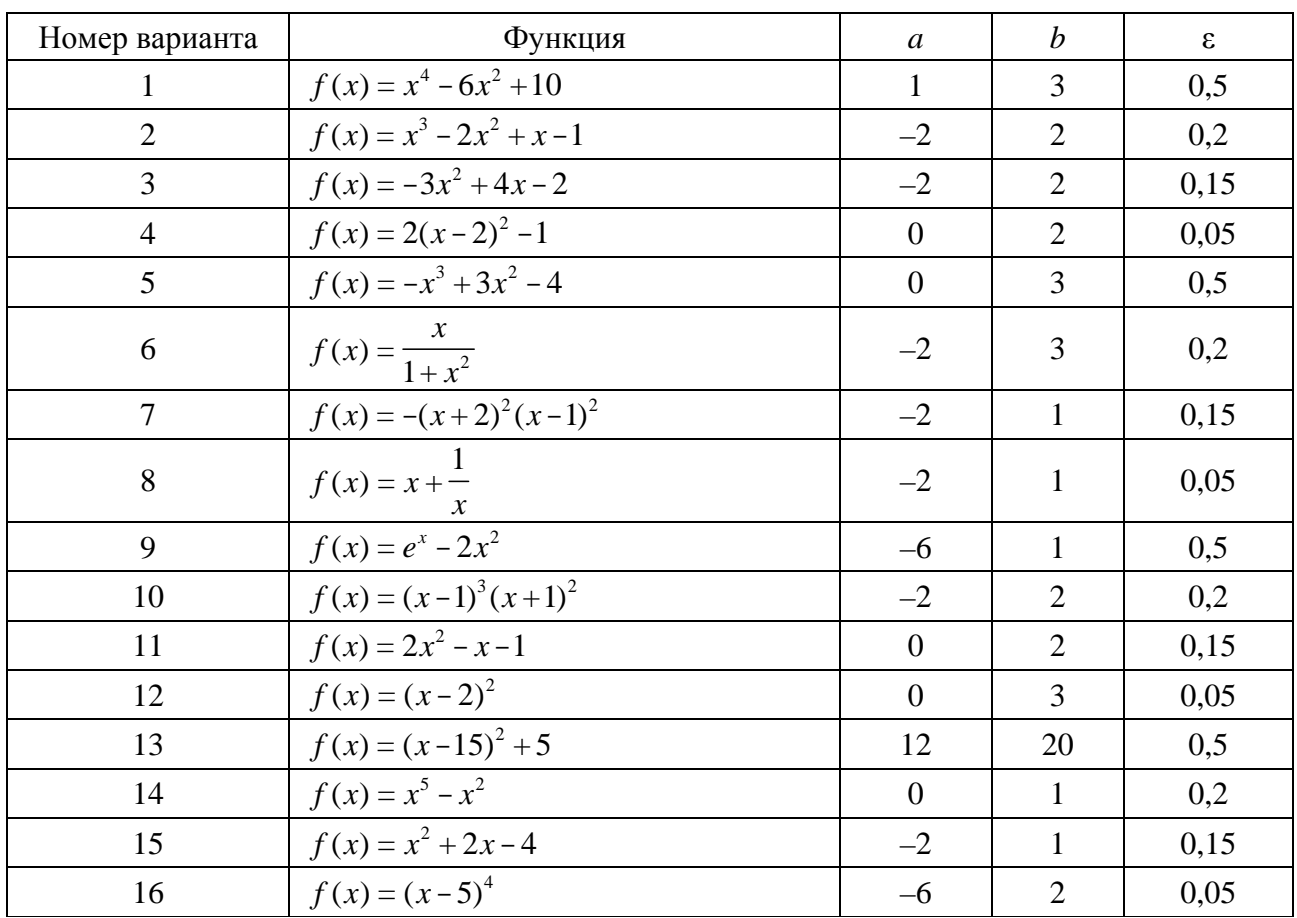

Таблица 1 - Варианты заданий

## Порядок выполнения работы

1 Определить количество итераций.

2 Рассчитать середину интервала [a, b]:

$$
x = \frac{a+b}{2}.\tag{1}
$$

3 Определить точки

$$
x_1 = x - \frac{\varepsilon}{2}; \quad x_2 = x + \frac{\varepsilon}{2} \tag{2}
$$

и значения в них целевой функции  $f_1 = f(x_1)$  и  $f_2 = f(x_2)$ .

4 Если  $f_1 > f_2$ , то принять  $a = x_1$ , иначе  $b = x_2$ .

5 Повторить пп. 2–4 до тех пор, пока длина интервала [a, b] больше  $2\varepsilon$ .

6 Результаты вычислений занести в таблицу 2.

7 Решить задачу при заданной точности  $\varepsilon$ , представленной в таблице 1.

8 Рассчитать относительную погрешность каждого решения. Объяснить причину различной точности полученных результатов.

Таблица 2 - Результаты вычислений

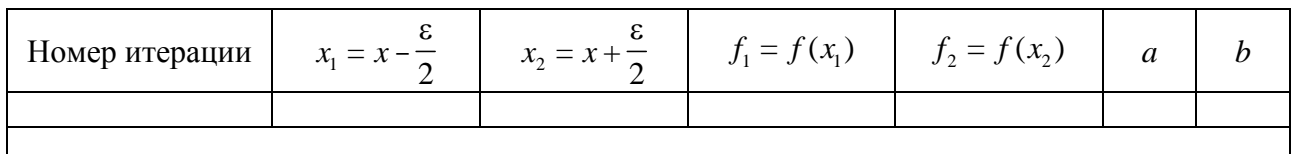

## Контрольные вопросы

1 Что такое оптимизация?

2 Какая задача называется задачей одномерной оптимизации?

3 Какая задача называется задачей многомерной оптимизации?

4 Приведите классификацию методов одномерной оптимизации.

5 Какая задача называется задачей условной оптимизации?

6 Какая задача называется задачей безусловной оптимизации?

7 Какое место занимают задачи одномерного поиска в общей задаче оптимизации?

8 В чем заключается сущность метода половинного деления?

9 Назовите достоинства и недостатки метода половинного деления.

10 Объясните причину различной точности полученных результатов.

## 2 Поиск экстремума функции методом «золотого сечения»

## Залание

Определить методом «золотого сечения» экстремум функции, представленной в таблице 3, заданной на отрезке [a, b], при количестве экспериментов  $n = 8$  с заданной точностью  $\varepsilon = 0,1$ .

Варианты заданий приведены в таблице 3.

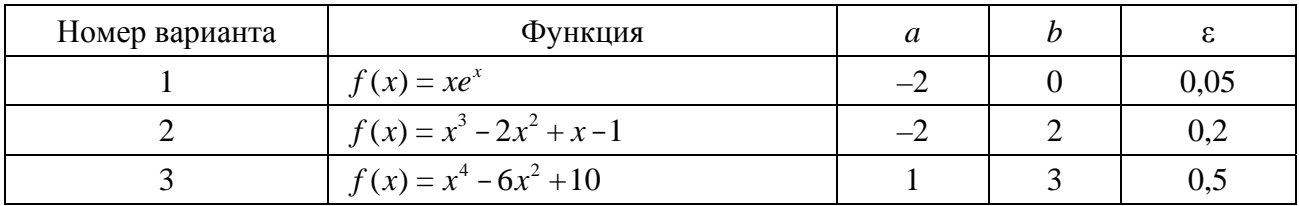

Таблица 3 - Варианты заданий

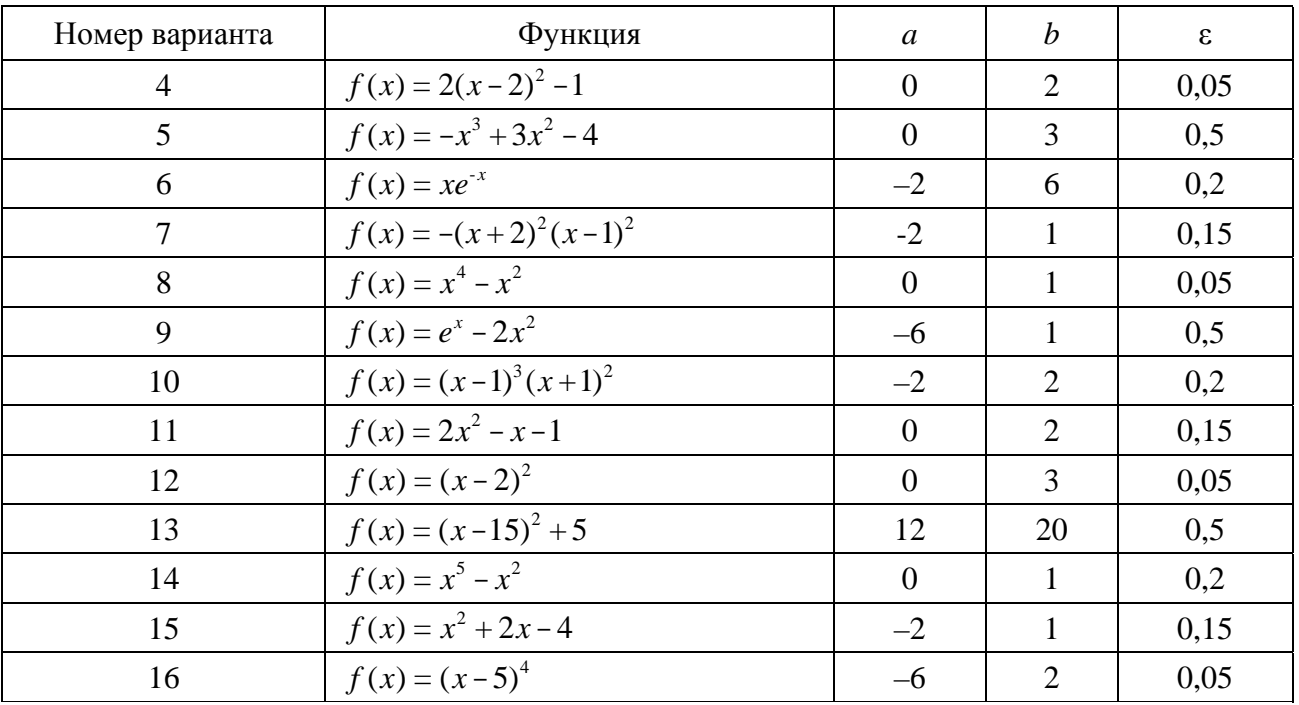

 $\sqrt{6}$ 

## Порядок выполнения работы

1 Рассчитать две точки

$$
x_1 = a + L\tau \, ; \, x_2 = b - L\tau \,, \tag{3}
$$

где  $L$  – длина интервала [a, b] при  $\tau = 0.618$ .

$$
L = b - a. \tag{4}
$$

2 Определить значения целевых функций  $f_1 = f(x_1)$  и  $f_2 = f(x_2)$ . 3 Если  $f_1 > f_2$ , то принять

$$
b = x_1; f_1 = f_2; x_1 = x_2; L = b - a
$$
 (5)

и рассчитать новую точку

$$
x_2 = b - L\tau = a + (b - x_1); \quad f_2 = f(x_2). \tag{6}
$$

4 Если  $f_1 < f_2$ , то принять

$$
a = x_2; \ \ f_2 = f_1; \ \ x_2 = x_1; \ \ L = b - a \tag{7}
$$

и рассчитать новую точку

$$
x_1 = a + L\tau = b - (x_2 - a); \ \ f_1 = f(x_1).
$$
 (8)

6 Результаты вычислений занести в таблицу 4.

7 Решить задачу при заданной точности  $\varepsilon$ , представленной в таблице 3.

8 Рассчитать относительную погрешность каждого решения. Объяснить причину различной точности полученных результатов.

Таблица 4 - Результаты вычислений

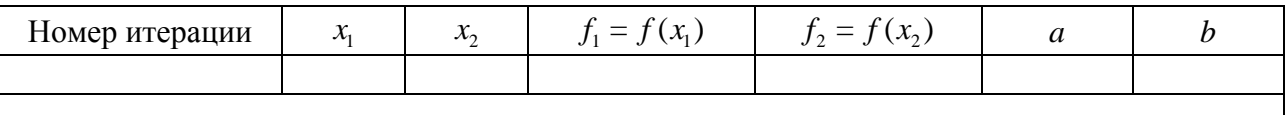

## Контрольные вопросы

1 В чем заключается сущность метода «золотого сечения»?

2 Назовите достоинства и недостатки метода «золотого сечения».

3 От чего зависит сходимость метода «золотого сечения»?

4 Объяснить причину различной точности полученных результатов.

## 3 Поиск экстремума функции методом Ньютона

## Задание

Решить методом Ньютона задачу безусловной минимизации при заданной точности  $\varepsilon = 0.1$ . В качестве начальной точки принять  $X_0$ .

Варианты заданий приведены в таблице 5.

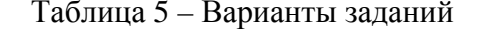

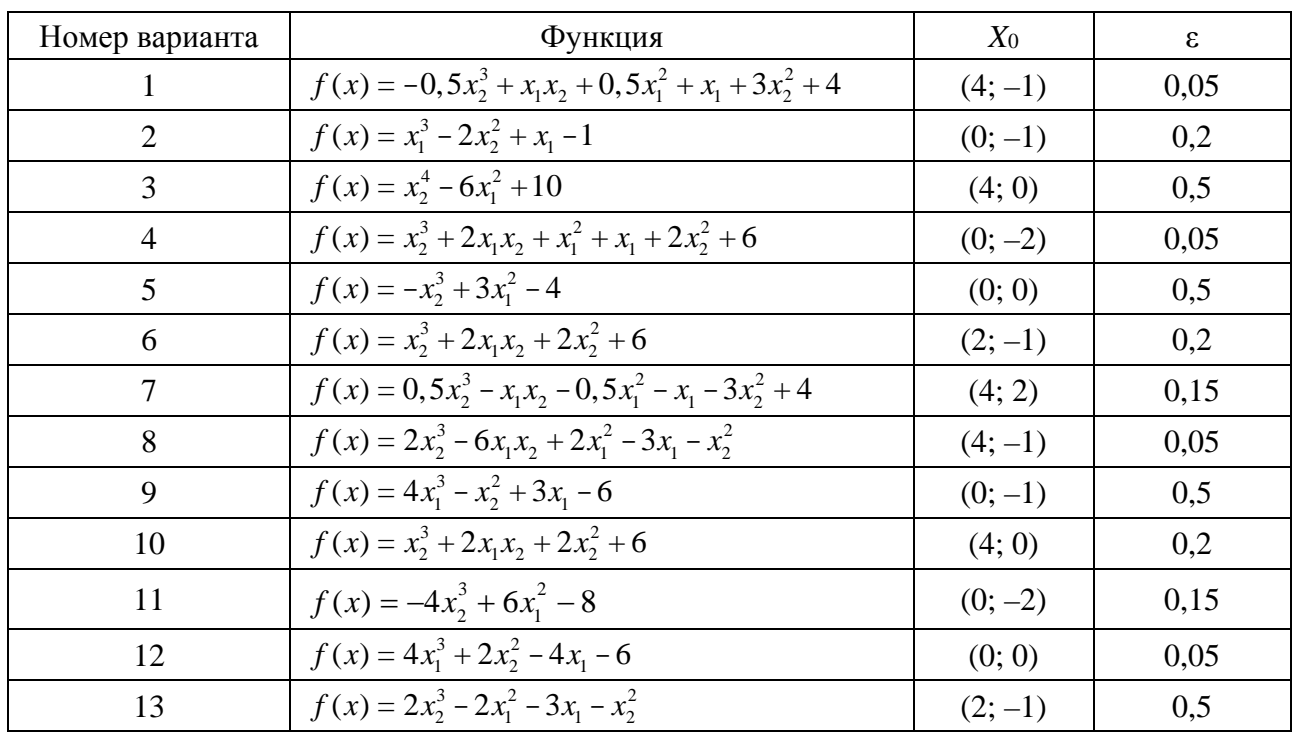

Окончание таблицы 5

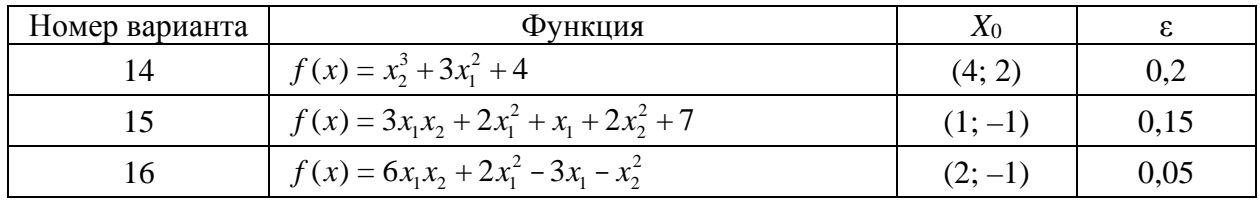

## Порядок выполнения работы

1 Найти производные

$$
\frac{\partial f}{\partial x_1}, \frac{\partial f}{\partial x_2}, \frac{\partial^2 f}{\partial x_1^2}, \frac{\partial^2 f}{\partial x_1 \partial x_2}, \frac{\partial^2 f}{\partial x_2^2}.
$$

2 Вычислить

$$
f(X_0), f'(X_0), ||f'(X_0)||, k = 1.
$$

3 Вычислить

 $f''(X_{k-1}).$ 

4 Определить

 $(f''(X_{k-1}))^{-1}$ .

5 Вычислить

$$
\Delta X_k = -f'(X_{k-1}) \big(f''(X_{k-1})\big)^{-1}.
$$
\n(9)

6 Вычислить

$$
X_k = X_{k-1} + \Delta X_k \,. \tag{10}
$$

7 Вычислить

 $f'(X_k), \|f'(X_k)\|.$ 

8 Проверить условие окончания вычислений

$$
||f'(X_k)|| \le \varepsilon. \tag{11}
$$

Если условие выполняется, то полагается, что  $X^* \cong X_k$ ,  $f^* \cong f(X_k)$ , и вычисления завершаются.

Если условие не выполняется, то полагается  $k = k + 1$  и осуществляется переход к п. 3.

9 Результаты вычислений занести в таблицу 6.

10 Решить задачу при заданной точности  $\varepsilon$ , представленной в таблице 5.

11 Рассчитать относительную погрешность каждого решения. Объяснить причину различной точности полученных результатов.

Таблица 6 - Результаты вычислений

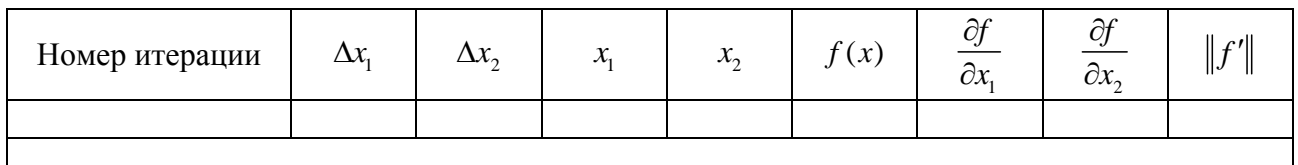

#### Контрольные вопросы

1 Какая задача называется задачей безусловной оптимизации?

2 Какая задача называется задачей многомерной оптимизации?

3 Что такое математическая модель объекта оптимизации?

4 Сформулируйте математическую постановку задачи оптимизации.

5 Дайте определение оптимального решения задачи оптимизации.

6 Сформулируйте основную идею метода Ньютона.

7 Назовите достоинства и недостатки метода Ньютона.

8 Объяснить причину различной точности полученных результатов.

9 От чего зависит сходимость метода Ньютона?

## 4 Экстраполяция и интерполяция данных

## Залание

По результатам наблюдений с равными интервалами времени *t* за процессом износа режущего инструмента (величина износа  $U$  приведена в таблицах 7-9 в микрометрах), используя линейную, квадратическую, кубическую интерполяции, а также интерполяцию полиномом четвертого порядка, определить величину износа инструмента в точке, указанной в таблице 11. На основе экстраполяции данных прогнозировать величину износа инструмента после истечения заданного времени обработки, превышающего приведенный интервал наблюдения за износом режущего инструмента.

Варианты заданий приведены в таблицах 7-11 и выбираются по номеру студента в списке учебной группы.

Таблица 7 - Результаты наблюдений за износом режущего инструмента с использованием линейной интерполяции

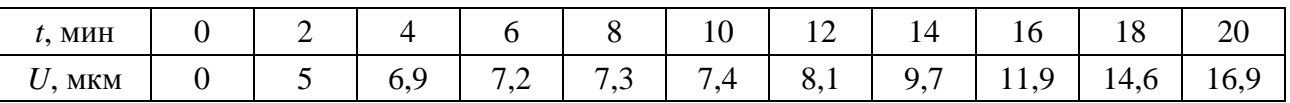

Таблица 8 – Результаты наблюдений за износом режущего инструмента с использованием квадратической интерполяции

| МИН<br>ι. |     |            |          | 10                       | $-$          | ப              | 1 V<br>__ | 10 | ∠∪ |
|-----------|-----|------------|----------|--------------------------|--------------|----------------|-----------|----|----|
| МКМ<br>∪  | روب | .,<br>O, 1 | ັ<br>0.J | -<br>$\mathbf{O}$<br>o.J | -<br>u<br>ر… | $\overline{1}$ | 10,J      | 19 |    |

Таблица 9 – Результаты наблюдений за износом режущего инструмента с использованием кубической интерполяции

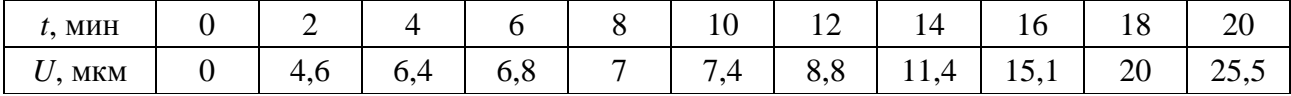

Таблица 10 – Варианты заданий для выбора таблицы с результатами наблюдений за износом режущего инструмента

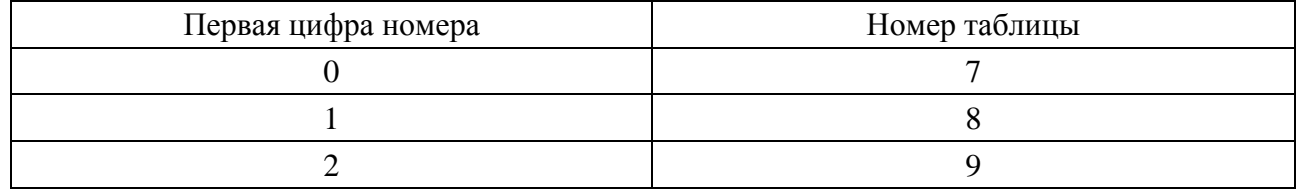

Таблица 11 – Задания для интерполяции и экстраполяции процесса износа

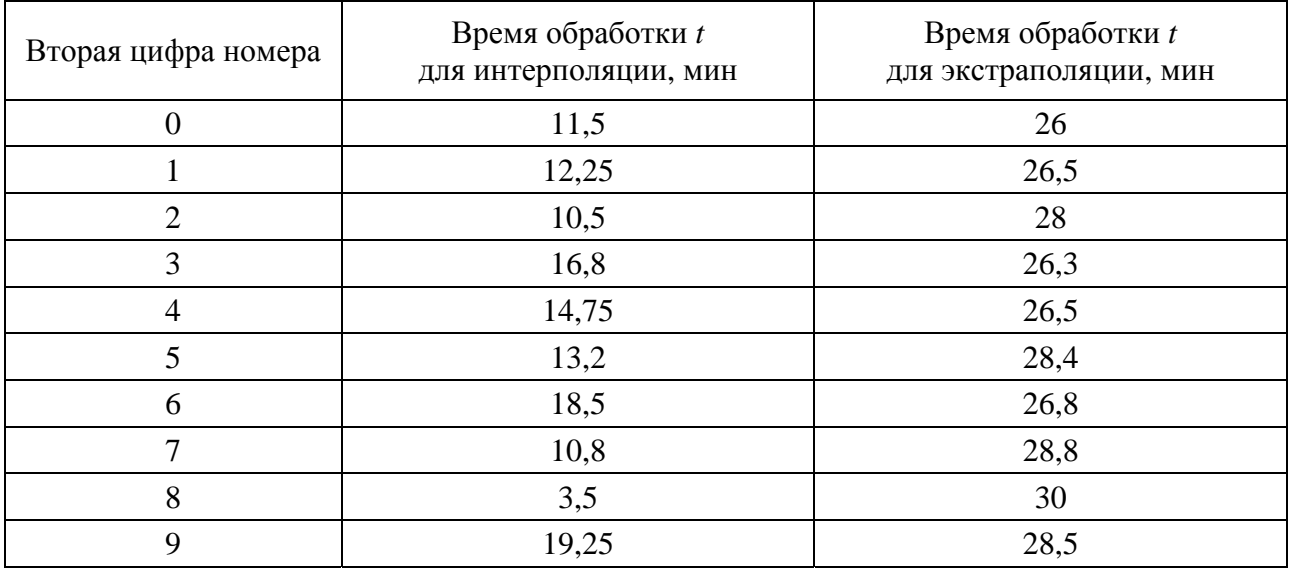

#### *Порядок выполнения работы*

1 Используя первый интерполяционный полином Ньютона, рассчитать величину износа режущего инструмента в заданной точке. Применить приближения полиномами первой, второй, третьей и четвертой степени.

2 Считая, что для приведенных экспериментальных данных построена полиномиальная математическая модель, определить по ней величины относительных погрешностей интерполяции полиномами первой, второй, третьей и четвертой степени.

3 Используя первый интерполяционный полином Ньютона, рассчитать

10

величину износа режущего инструмента в точке, приведенной в таблице 11 и находящейся за пределами области построения модели. Применить экстраполяцию полиномами первой, второй, третьей и четвертой степени.

4 Используя соответствующую модель, приведенную в п. 2, определить по ней величины относительных погрешностей экстраполяции полиномами первой, второй, третьей и четвертой степени.

## Контрольные вопросы

1 Что такое экстраполяция данных?

2 Что такое интерполяция данных?

3 Приведите преимущества и недостатки методов интерполяции.

4 Охарактеризуйте эффективность способов оценки погрешности интерполяции с точки зрения их надежности и практической применимости.

5 Влияние погрешности исходных данных и округления на результат интерполяции и экстраполяции.

6 Назовите способы уменьшения погрешностей при интерполяции.

7 Назовите способы повышения надежности оценки погрешности интерполяции.

8 Область применения разных методов экстраполяции.

9 Охарактеризуйте эффективность способов экстраполяции.

## 5 Практическая реализация симплексных методов

## Задание

По заранее определенной программе выпуска требуется изготовить заготовки двух типоразмеров. Для раскроя стандартных заготовок материала на заготовки этих деталей предложено четыре варианта. Определить оптимальный вариант раскроя материала, при котором будет обеспечен выпуск требуемого количества заготовок, а расход стандартных заготовок материала на их выпуск будет минимальным.

Варианты заданий приведены в таблицах 12 и 13, выбираются по номеру студента в списке учебной группы.

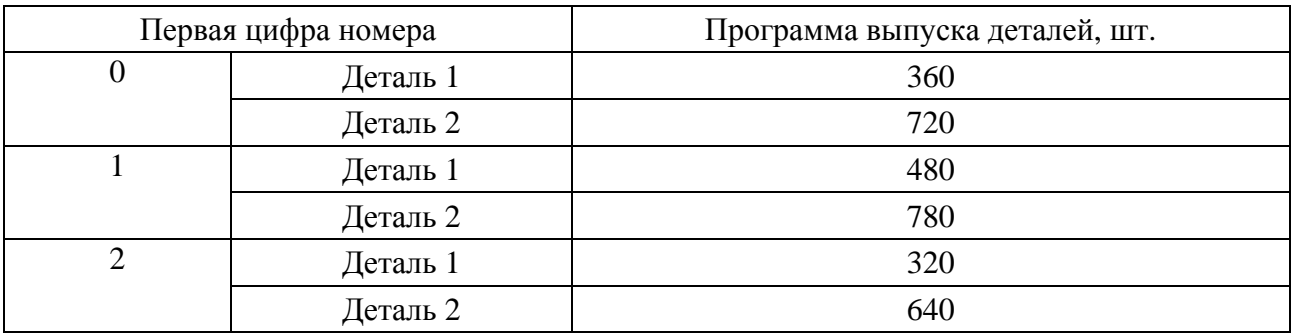

Таблица 12 - Варианты заданий для выбора программы выпуска

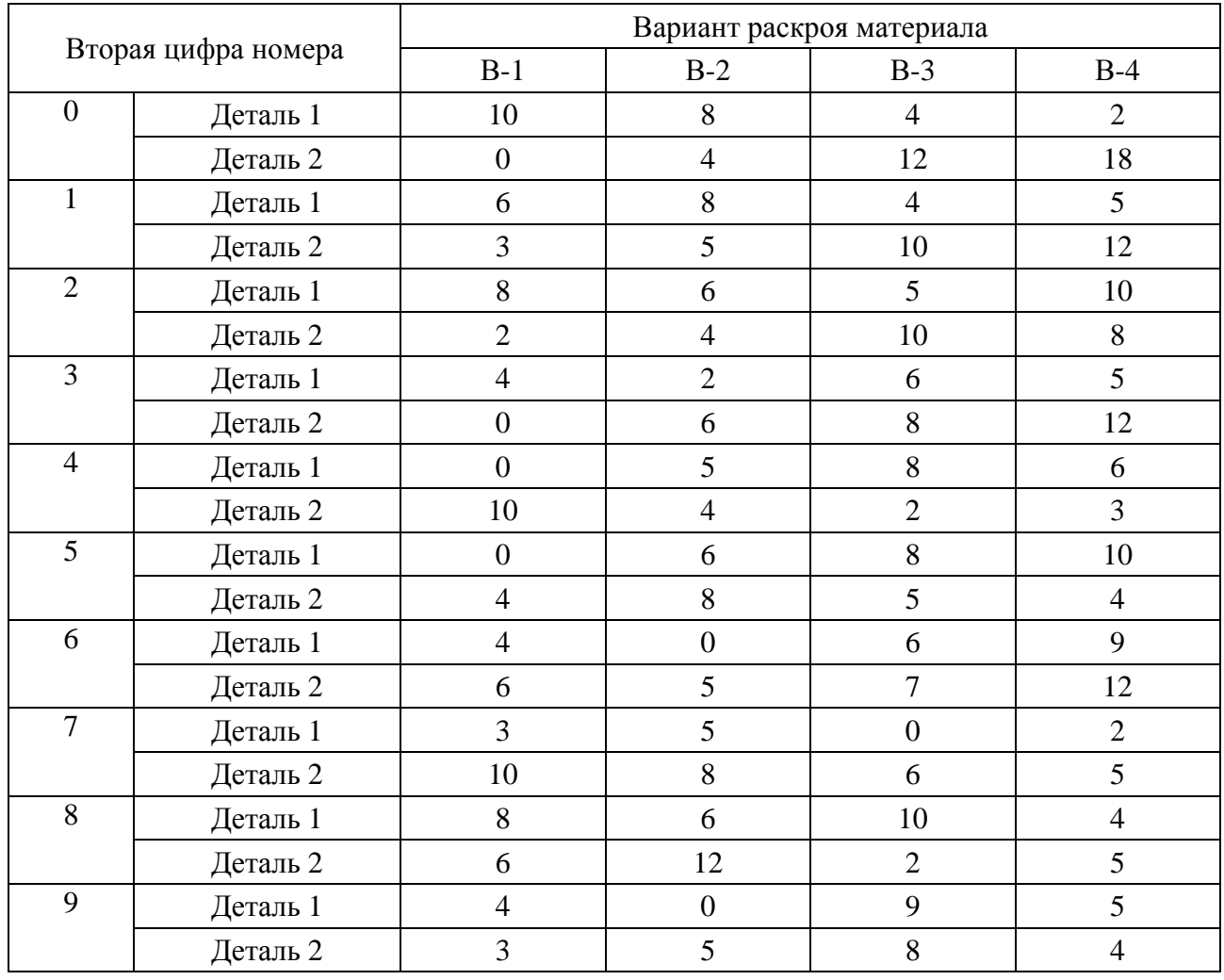

#### Таблица 13 – Варианты заданий для определения оптимального раскроя материала

## *Порядок выполнения работы*

1 Сформировать целевую функцию для решения задачи. Определить систему ограничений. Построить модель линейного программирования для решения задачи.

2 Найти решение задачи симплекс-методом. Определить, какое количество стандартных заготовок материала должно раскраиваться по каждому из вариантов, какие варианты не используются.

3 Показать, что данное решение является оптимальным относительно сформированной целевой функции.

4 Определить суммарный расход стандартных заготовок материала для полученного решения.

#### *Контрольные вопросы*

1 Для чего используется симплекс-метод?

2 Какие переменные называются базисными, а какие – свободными?

3 Какой вид должна иметь математическая модель симплекс-метода?

- 4 Как определяется найденное опорное решение на оптимальность?
- 5 Назовите достоинства и недостатки симплекс-метода.

## **6 Поиск оптимальных путей на графах с векторными весами**

## **Задание**

Определить наиболее производительный технологический маршрут (рисунки 1 и 2), учитывающий время на обработку и время на транспортировку заготовки роботом от станка к станку. Технологический процесс изготовления включает пять операций. ГПС состоит из пяти станков.

Варианты заданий приведены в таблицах 14 и 15, выбираются по номеру студента в списке учебной группы.

Таблица 14 – Варианты заданий

| Первая цифра номера | Номер матрицы транспортировки |  |  |  |  |
|---------------------|-------------------------------|--|--|--|--|
|                     |                               |  |  |  |  |
|                     |                               |  |  |  |  |
|                     |                               |  |  |  |  |

Таблица 15 – Варианты заданий

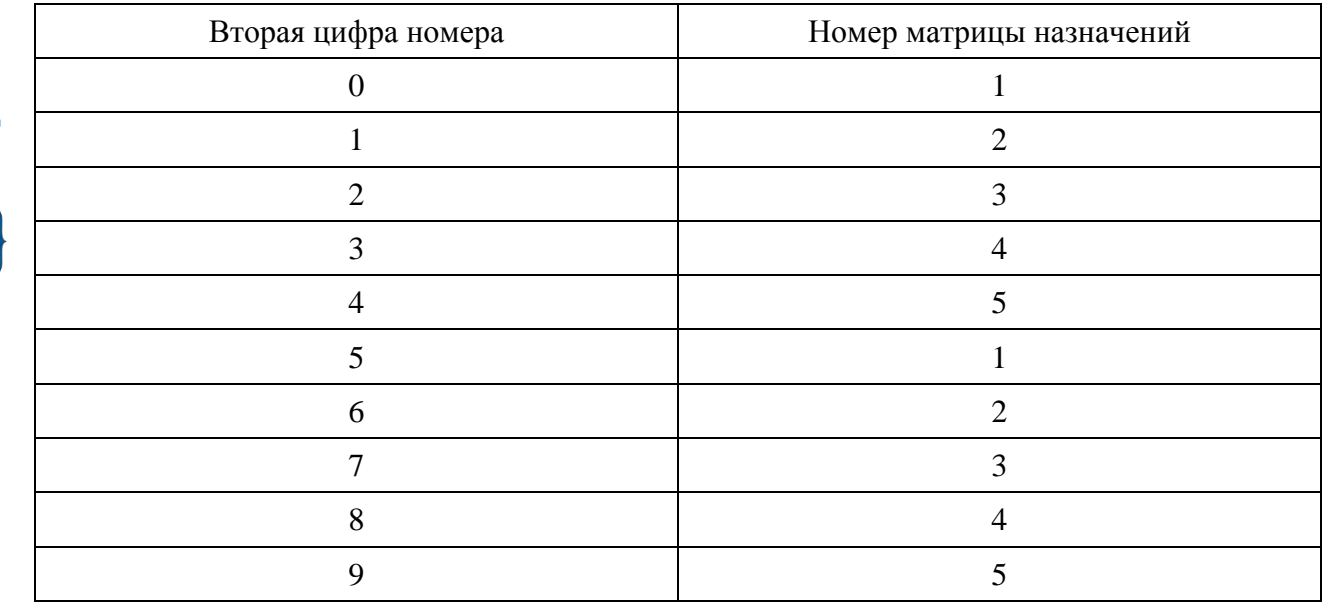

 $\delta$ 

 $a)$ 

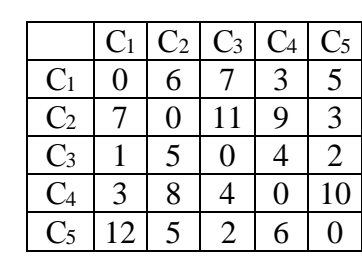

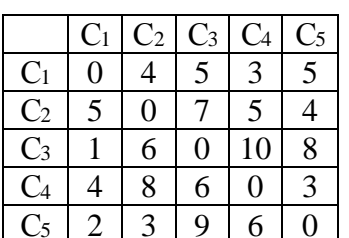

 $\epsilon$ 

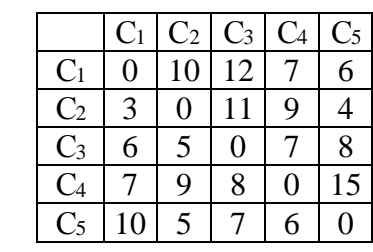

 $a - N_2 1$ ;  $\bar{b} - N_2 2$ ;  $\bar{b} - N_2 3$ 

## Рисунок 1 - Матрицы транспортировки

 $a)$ 

 $\epsilon$ 

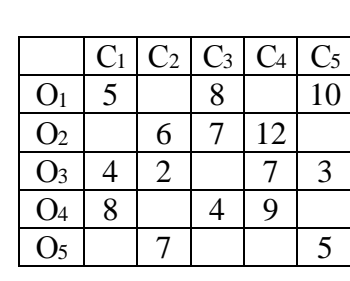

 $\overline{C_3}$ 

12  $\overline{9}$ 

 $6 \overline{}$ 

 $\overline{\mathbf{5}}$ 

 $\overline{C_4}$ 

 $\mathfrak{Z}$ 

 $\overline{10}$ 

 $\sqrt{8}$ 

 $\overline{C_5}$ 

 $\overline{4}$ 

 $\overline{6}$ 

 $\overline{7}$ 

 $\overline{C_1}$  $\overline{C_2}$ 

 $\overline{3}$ 

 $\overline{8}$ 

 $\overline{10}$ 

 $\overline{6}$ 

 $\overline{5}$ 

 $O<sub>1</sub>$ 

 $O<sub>2</sub>$ 

 $\overline{O_3}$ 

 $O<sub>4</sub>$ 

 $O<sub>5</sub>$ 

 $\tilde{o}$ 

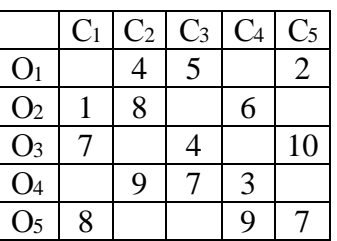

 $\overline{c}$ 

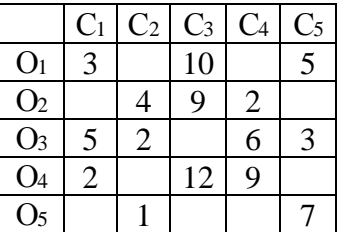

 $\partial$ 

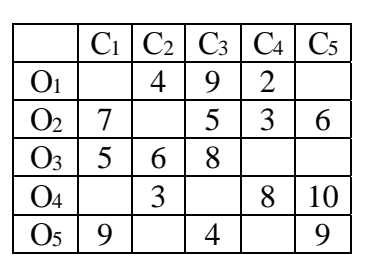

 $a - N_2$  1;  $\delta - N_2$  2;  $\epsilon - N_2$  3;  $z - N_2$  4;  $\delta - N_2$  5

Рисунок 2 - Матрицы назначений

#### Порядок выполнения работы

1 Построить модельный граф.

2 С помощью алгоритма Дейкстры определить кратчайший путь от источника до стока, совпадающий с наиболее производительным путем. Рассчитать метки для всех вершин модельного графа.

3 Выделить путь, соответствующий наиболее производительному технологическому процессу.

4 Определить общие затраты времени на обработку.

5 Определить узкие места технологического процесса. Предложить меры по повышению производительности технологического маршрута.

6 Предложить и обосновать вариант технологического маршрута в случае отказа станка, на котором выполняется третья операция.

## Контрольные вопросы

1 В чем заключается задача о кратчайшем пути?

2 Назначение алгоритма Дейкстры.

3 Какие метки используются в алгоритме Дейкстры?

4 Назовите алгоритмы, предназначенные для решения задачи поиска кратчайшего пути на графе.

## 7 Градиентный метод

## Залание

Решить градиентным методом задачу безусловной максимизации. В качестве начальной точки принять  $X_0$ .

Варианты заданий приведены в таблице 16.

Таблица 16 - Варианты заданий

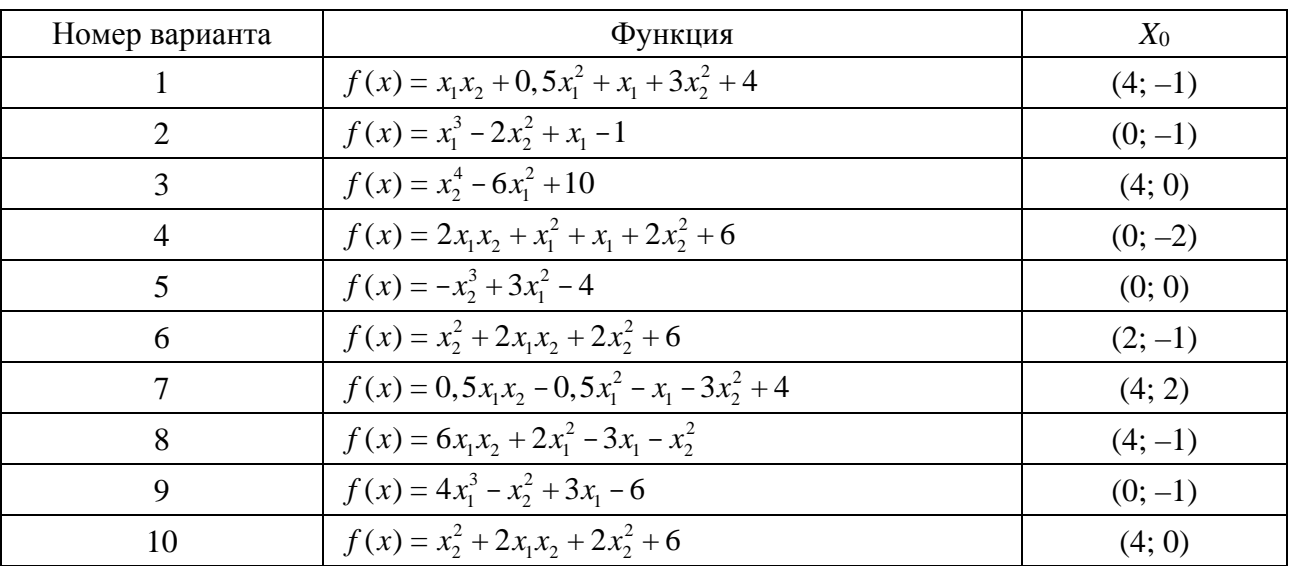

nttp://e.biblio.bru.bv/

Электронная библиотека Белорусско-Российского университета

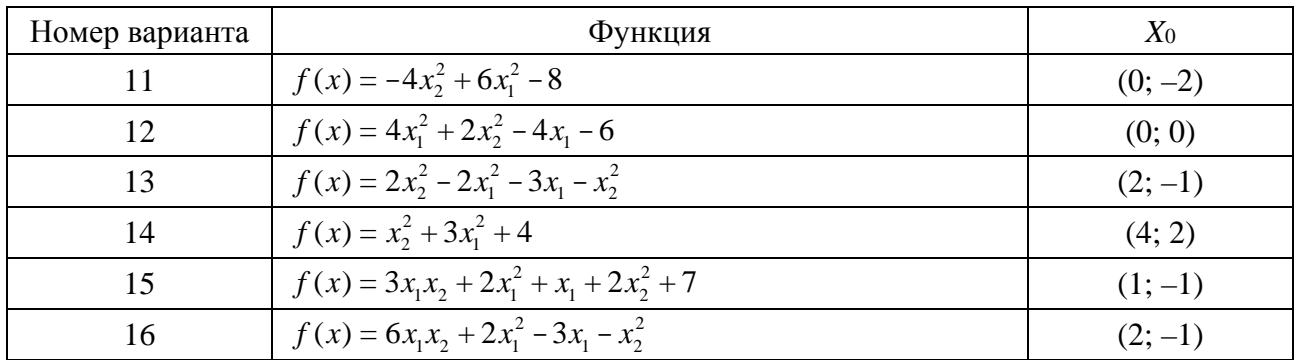

#### Порядок выполнения работы

1 Найти градиент целевой функции.

2 Вычислить в точке  $X_0$  градиент целевой функции.

3 Осуществить движение из точки  $X_0$  вдоль градиента в новую точку  $X_1$ в соответствии с формулой

$$
X_{k+1} = X_k + \alpha f(X_k). \tag{12}
$$

4 Вычислить в новой точке  $X_1$  градиент целевой функции.

5 Найти α из условия

$$
f(X_k + \alpha f'(X_k)) = \max f(X_k + \alpha f'(X_k)).
$$
 (13)

6 Определить точку  $X_1$ . 7 Если

$$
f'(X_1) = 0,\t(14)
$$

то X является точкой, в которой целевая функция достигает максимального значения.

8 Если условие (14) не выполнено, то повторить пп. 2-7.

#### Контрольные вопросы

1 Охарактеризуйте градиентные методы.

2 На какие группы делятся градиентные методы?

3 Назовите градиентные методы.

4 В чем заключается стратегия поиска градиентным методом?

5 Какова скорость сходимости метода градиентного спуска для квадратичной функции?

6 Назовите достоинства и недостатки градиентных методов.

## **8 Оптимизация режимов резания при многопроходной обработке**

#### **Задание**

Определить оптимальные режимы резания (количество рабочих ходов инструмента, глубины резания для каждого рабочего хода) для удаления припуска *Р*. Критерий оптимального решения – себестоимость обработки. Известна функция затрат *Z*(*t*), учитывающая комплексный характер затрат на обработку (затраты на режущий инструмент, эксплуатацию станка, электроэнергию и т. д.). Шаг глубины резания – 1 мм.

Варианты заданий приведены в таблицах 17 и 18, выбираются по номеру студента в списке учебной группы.

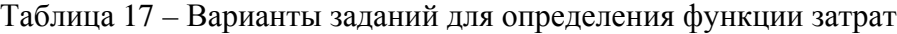

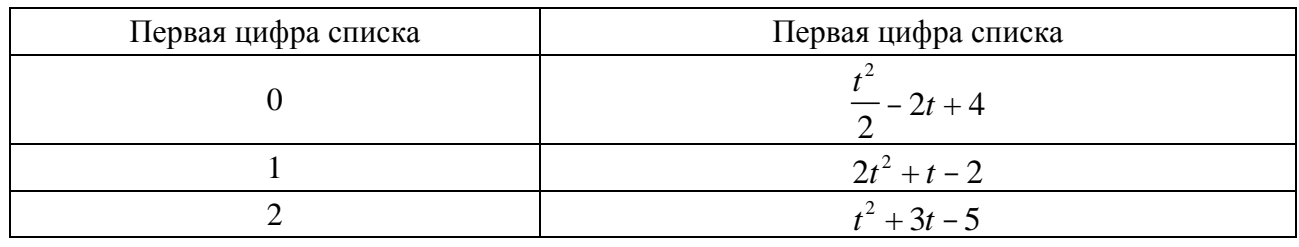

Таблица 18 – Варианты заданий для определения оптимальных режимов резания при многопроходной обработке

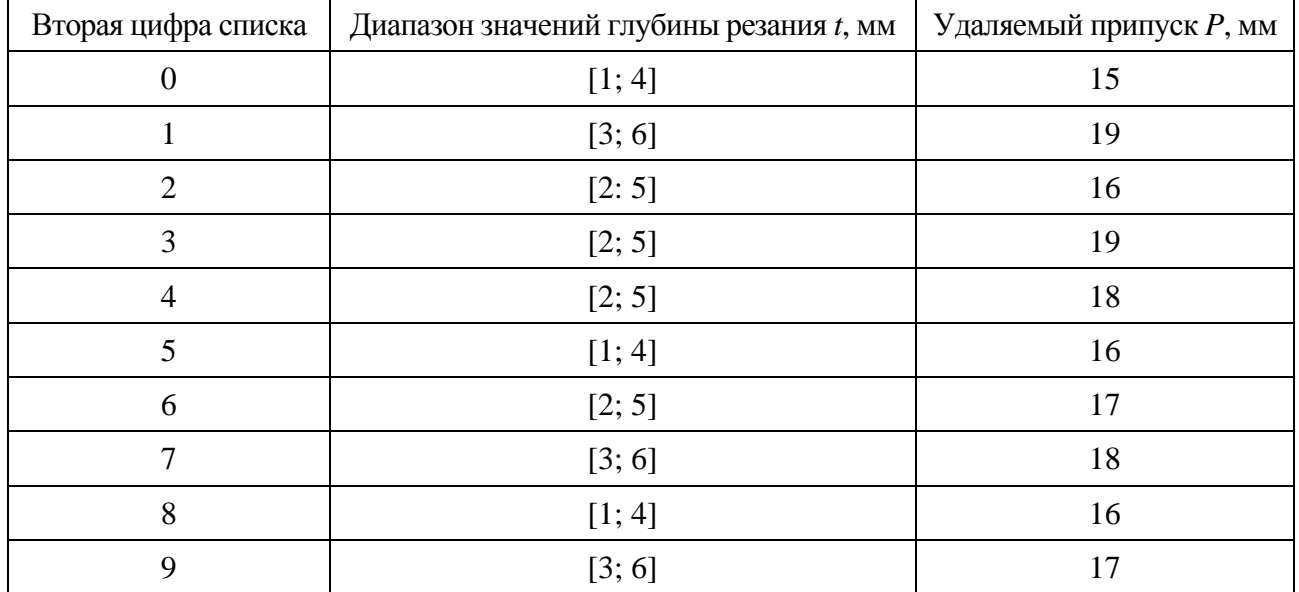

#### *Порядок выполнения работы*

1 Рассчитать величины затрат *Z*(*t*) в заданном диапазоне глубин резания с шагом глубины резания 1 мм.

2 Построить таблицу динамического программирования с указанием возможных глубин резания, а также затрат на каждом этапе обработки (рабочем ходе инструмента).

3 Определить минимальные суммарные затраты на обработку.

5 Определить оптимальные режимы резания (количество рабочих ходов инструмента, глубины резания для каждого рабочего хода).

6 Предложить вариант решения задачи, если потребуется максимальную глубину резания уменьшить на 1 мм.

#### *Контрольные вопросы*

1 Какая задача называется задачей безусловной оптимизации?

2 Какая задача называется задачей многомерной оптимизации?

3 Что такое математическая модель объекта оптимизации?

4 Сформулируйте математическую постановку задачи оптимизации.

5 Дайте определение оптимального решения задачи оптимизации.

6 Какая задача называется задачей условной оптимизации?

7 Приведите классификацию методов многомерной оптимизации.

8 Какое место занимают задачи многомерного поиска в общей задаче оптимизации?

## **Список литературы**

1 **Аттетков, А. В.** Методы оптимизации : учебное пособие / А. В. Аттетков, В. С. Зарубин, А. Н. Канатников. – Москва : РИОР ; ИНФРА-М, 2013. – 270 с.

2 Исследование алгоритмов одномерной оптимизации [Электронный ресурс]. – Режим доступа: http://www.studfiles.ru/preview/3072912/. – Дата доступа: 01.11.2018.

3 Математическое моделирование технологических задач в машиностроении : методические указания к практическим занятиям для студентов специальности 1-36 01 01 «Технология машиностроения» / Сост. В. М. Пашкевич, И. Д. Камчицкая. – Могилев : Белорус.-Рос. ун-т, 2014. – 35 с.

4 **Гладких, Б. А.** Методы оптимизации и исследование операций для бакалавров информатики : учебное пособие. Ч. II : Нелинейное и динамическое программирование / Б. А. Гладких. – Томск : НТЛ, 2011. – 264 с.

5 **Поспелов, Г. С.** Искусственный интеллект – основа новой информационной технологии / Г. С. Поспелов. – Москва : Наука, 1988. – 280 с.

6 **Учаев, П. Н.** Оптимизация инженерных решений в примерах и задачах : учебник для вузов / П. Н. Учаев, С. А. Чевычелов, С. П. Учаева ; под общ. ред. проф. П. Н. Учаева. – Старый Оскол : ТНТ, 2014. – 176 с.

7 **Островский, Г. М.** Оптимизация технических систем : учебное пособие для вузов / Г. М. Островский, Н. Н. Зиятдинов, Т. В. Лаптева. – Москва : Кнорус, 2012. – 432 с.

8 **Майника, Э.** Алгоритмы оптимизации на сетях и графах / Э. Майника ; под ред. Е. К. Масловского. – Москва : Мир, 1981. – 323 с.

9 **Алексеев, В. М.** Сборник задач по оптимизации / В. М. Алексеев, Э. М. Галлеев, В. М. Тихомиров. – Москва : Наука, 1984. – 287 с.

10 **Ашманов, С. А.** Теория оптимизации в задачах и упражнениях / С. А. Ашманов, А. В. Тимохов. – Москва : Наука, 1991. – 448 с.

11 **Глебов, Н. И.** Методы оптимизации : учебное пособие / Н. И. Глебов, Ю. А. Кочетов, А. В. Плясунов. – Новосибирск : Новосибир. гос. ун-т,  $2000. - 105$  c.

12 **Лесин, В. В.** Основы методов оптимизации : учебник / В. В. Лесин, Ю. П. Лисовец. – Москва : МАИ, 1995. – 341 с.